## MIA Training Example (Catalano 2H)

The Catalano 2H is a relatively new 4-string gas well drilled in an area where active underground coal mining is taking place. It is a cased-hole completion and the production string is anchored with cement below the intermediate casing shoe. The well is equipped with two freshwater casing strings – one to isolate a shallower coal seam, and a second, deeper string to protect the fresh groundwater interval. It also has intermediate and production strings and is being produced through a tubing assembly. In this example, the inspections began in the first quarter of 2013 and revealed that venting at the well was producing high levels of methane gas in the vicinity of the wellhead. A vent stack was plumbed to the production annulus in the first quarter of 2013 in order to divert methane up and away from the well.

## **Catalano 2H Well Schematic and Inspection Components**

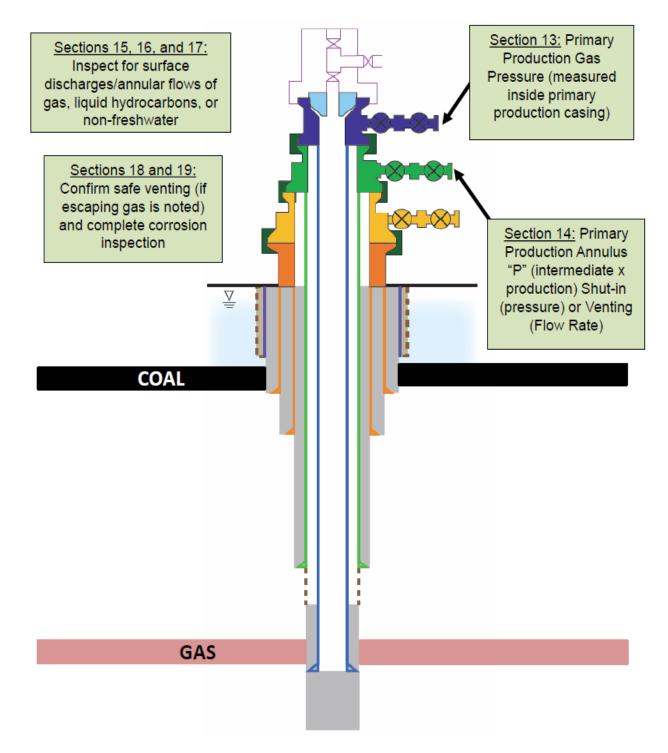

## MIA Training Example (Catalano 2H)

**Step 1**: Enter basic information, including the operator, well ID and abridged API.

- a. Well Operator/Owner (cell/box 1.): Operator A
  - 1. Only needs to be done once for the entire form
- b. Operator Assigned ID (cell/box 2.): Catalano 2H
- c. Abridged API # (*cell/box 3.*): 063-45879

**Step 2**: Enter well construction information under cells/boxes 4-8. This only needs to be done once for the life of the well, unless a change is made to the construction of that well.

- a. Well Type (*cell/box 4a*.): Gas
- b. Well Construction Information Not Readily Available (cell/box 4b.): N/A
- c. Water Level Accessible (cell/box 5.): N/A
- d. Freshwater Casing Only (*cell/box 6*.): N
- e. Annular Production (*cell/box 7*.): N
- f. Annular Production Inside Surface or Coal Casing String (cell/box 8.): N/A

| 1. Well Operator/Owner  | 4a. Well Type<br>Oil Gas Combo<br>Oil (Freshwater Casing Only)                                                                   | 5. Water Level<br>Accessible<br>(Yes/No) | 6. Freshwater<br>Casing Only<br>(Yes/No) | 7. Annular<br>Production<br>(Yes/No) | 8. Annular Production<br>Inside Surface or<br>Coal Casing String<br>(Yes/No) |
|-------------------------|----------------------------------------------------------------------------------------------------|------------------------------------------|------------------------------------------|--------------------------------------|------------------------------------------------------------------------------|
| Operator A              | Combo (Freshwater Casing Only)<br>4b. Well Construction Information Not<br>Readily Available<br>Set Up Well for First Inspection | Yes                                      | Yes                                      | Yes                                  | Yes                                                                          |
| 2. Operator Assigned ID | Gas                                                                                                    |                                          | N                                        | N                                    |                                                                              |
| Catalano 2H             |                                                                                                    |                                          |                                          |                                      |                                                                              |
| 3. Abridged API #       |                                                                                                    | VIIIII                                   |                                          |                                      |                                                                              |
| 063-45879               |                                                                                                    |                                          |                                          |                                      |                                                                              |

**Step 3**: Enter the number of casing strings and click "Customize Data Tables."

- a. Number of Casings Strings, Excluding Conductor Pipe, Tubing, and Liners (*cell/box* 9): 4
- b. Click (*cell/box 9*): Customize Data Tables

Steps 2 and 3 set up the rest of Form A.

**Step 4**: Enter the Surface or Coal Casing Set Depth in feet (ft), if applicable, and then enter the first quarterly inspection date.

- a. Surface or Coal Casing Set Depth (ft) (*cell/box 10*.): N/A
- b. Q1 Date (*cell/box 11.*): 2/12/13

| 9. Number of Casing<br>Strings Excluding<br>Conductor Pipe, Tubing,<br>and Liners |                                                    | 11. Quarterly Insp | ection Information |
|-----------------------------------------------------------------------------------|----------------------------------------------------|--------------------|--------------------|
| Customize Data Tables                                                             | 10. Surface<br>or Coal<br>Casing Set<br>Depth (ft) | Date               | Quarter            |
| 4                                                                                 |                                                    | 2/12/13            | Q1                 |
|                                                                                   |                                                    |                    | Q2                 |
|                                                                                   |                                                    |                    | Q3                 |
|                                                                                   |                                                    |                    | Q4                 |

**Step 5:** Fill out Section 13 "Wellhead Pressure or Water Level" for Q1. In this case, leave Section 12 blank for Q1 because this is a new well entry in Form A and, thus, there are no previous data to transfer from either the 4<sup>th</sup> quarter of the previous year or previous quarter of the current year.

- a. Primary Production Gas Pressure (psig) (cell/box 13a.): 55
- b. Produced Annular Gas Pressure(psig) (cell/box 13b.): N/A
- c. Shoe Test Pressure (psig) (cell/box 13c.): N/A
- d. Annulus (cell/box 13d.): N/A
- e. Water Level (ft) (cell/box 13e.): N/A
- f. Average Daily Pumping Time (hours) or average daily pumping volume (bbls) (If no produced water, Indicate "NPW") (*cell/box 13f*.): N/A
- g. Produced Water Quality Specific Conductance (µS or µmhos)/cm) (cell/box 13g.): N/A

|                                                                          |                              | 13. Wellhead Pressure or Water Level §78.88(b)(1) |                                |         |            |                                                                  |                                                            |  |
|--------------------------------------------------------------------------|------------------------------|---------------------------------------------------|--------------------------------|---------|------------|------------------------------------------------------------------|------------------------------------------------------------|--|
| 12. All Well MIA<br>Conditions Unchanged<br>from Previous Quarter<br>(Y) |                              |                                                   |                                |         |            | ENTER ONE FROM CHOICES BELOW (IF FIELDS ARE AVAILABLE)           |                                                            |  |
| Transfer 4th Qtr From<br>Previous Year                                   | a. Primary<br>Production Gas | b. Produced<br>Annular Gas                        | c.Shoe Test<br>Pressure (psig) | Annulus | e. Water   | f.Average Daily Pumping Time<br>(hours) or Average Daily Pumping | g. Produced Water Quality -<br>Specific Conductance (µS or |  |
| Transfer Previous<br>Quarter's Data                                      | Pressure (psig)              | Pressure (psig)                                   | (OPTIONAL)                     | d. ∆r   | Level (ft) | Volume (bbls) (If no produced<br>water, indicate "NPW")          | µmhos/cm)                                                  |  |
|                                                                          | 55                           |                                                   |                                |         |            |                                                                  |                                                            |  |
|                                                                          |                              |                                                   |                                |         |            |                                                                  |                                                            |  |
|                                                                          |                              |                                                   |                                |         |            |                                                                  |                                                            |  |
|                                                                          |                              |                                                   |                                |         |            |                                                                  |                                                            |  |

Step 6: Fill out Section 14 "Flow or Pressure in Production Annulus" for Q1.

- a. Production Annulus Status (*cell/box 14a*.): Choose button labeled "Shut-in"
- b. Production Annulus Flow (scfpd) (cell/box 14b.): N/A
- c. Production Annulus Pressure (psig) (*cell/box 14c*.): 25
- d. Time Since Production Annulus Was Last Blown Down (days) (cell/box 14d.): 1
- e. Cement Top in Production Annulus Above Next Outer Casing Shoe (*cell/box 14e.*): N
- f. Annulus (cell/box 14f.): P (auto populated)

| 14. Flow or Pressure in Production Annulus §78.88(b)(2) |                                                |                                                                                           |                                                                                               |            |  |  |  |  |
|---------------------------------------------------------|------------------------------------------------|-------------------------------------------------------------------------------------------|-----------------------------------------------------------------------------------------------|------------|--|--|--|--|
| a. Production A                                         | nnulus Status                                  |                                                                                           |                                                                                               |            |  |  |  |  |
| Shut-In                                                 | Venting                                        |                                                                                           |                                                                                               |            |  |  |  |  |
| Inaco                                                   | essible                                        |                                                                                           |                                                                                               |            |  |  |  |  |
|                                                         |                                                |                                                                                           |                                                                                               |            |  |  |  |  |
| b. Production<br>Annulus Flow<br>(scfpd)                | c. Production<br>Annulus<br>Pressure<br>(psig) | d. Time Since<br>Production Annulus<br>was Last Blown<br>Down (days)<br><b>(OPTIONAL)</b> | e. Cement Top in<br>Production Annulus<br>Above Next Outer<br>Casing Shoe (Y/N)<br>(OPTIONAL) | f. Annulus |  |  |  |  |
|                                                         | 25                                             | 1.00                                                                                      | N                                                                                             | Р          |  |  |  |  |
|                                                         |                                                |                                                                                           |                                                                                               | Р          |  |  |  |  |
|                                                         |                                                |                                                                                           |                                                                                               | Ρ          |  |  |  |  |
|                                                         |                                                |                                                                                           |                                                                                               | Р          |  |  |  |  |

**Step 7**: Fill out Section 15 "Measurement or Best Estimate of Leaking/Venting Gas Quantity" for Q1.

- a. Annulus (*cell/box 15a.*): I
- b. Flow (scfpd) (*cell/box 15b.*): 25
- c. Annulus Shut-in (*cell/box 15c.*): N
- d. Annulus (*cell/box 15d*.): S/C
- e. Flow (scfpd) (*cell/box 15e.*): 0
- f. Annulus Shut-in (*cell/box 15f.*): N
- g. Annulus (*cell/box 15g.*): S/C 1
- h. Flow (scfpd) (*cell/box 15h.*): 0
- i. Annulus Shut-in (*cell/box 15i*.): N
- j. Annulus (cell/box 15j.): N/A
- k. Flow (scfpd) (cell/box 15k.): N/A
- I. Annulus Shut-in (cell/box 15l.): N/A
- m. Surface/Wellhead Equipment/Outside Conductor (*cell/box 15m*.): N

|            | 15. Measurement or Best Estimate of Leaking/Venting Gas Quantity \$78.88(b)(3) |                                  |           |                    |                                  |            |                    |                                  |            |                                        |                                  |                                                                     |
|------------|--------------------------------------------------------------------------------|----------------------------------|-----------|--------------------|----------------------------------|------------|--------------------|----------------------------------|------------|----------------------------------------|----------------------------------|---------------------------------------------------------------------|
| a. Annulus | b. Flow<br>(scfpd)                                                             | c. Annulus<br>Shut-in<br>(Y/N/I) | d. Amulus | e. Flow<br>(scfpd) | f. Annulus<br>Shut-in<br>(Y/N/I) | g. Annulus | h. Flow<br>(scfpd) | i. Annulus<br>Shut-in<br>(Y/N/I) | į. Annulus | k. Flow<br>(scfpd)                     | I. Annulus<br>Shut-in<br>(Y/N/I) | m. Surface<br>/Wellhead<br>Equipment/<br>Outside<br>Conductor (Y/N) |
| 1          | 25                                                                             | N                                | S/C       | 0                  | N                                | S/C1       | 0                  | N                                |            | ¥///////////////////////////////////// |                                  | N                                                                   |
| I.         |                                                                                |                                  | S/C       |                    |                                  | S/C1       |                    |                                  |            |                                        |                                  |                                                                     |
| - I        |                                                                                |                                  | S/C       |                    |                                  | S/C1       |                    |                                  |            |                                        |                                  |                                                                     |
| 1          |                                                                                |                                  | S/C       |                    |                                  | S/C1       |                    |                                  |            |                                        |                                  |                                                                     |

| 15. Measurement or Best Estimate of | Leaking/Venting Gas | Quantity §78.88(b)(3) |
|-------------------------------------|---------------------|-----------------------|
|-------------------------------------|---------------------|-----------------------|

**Step 8**: Fill out Section 16 "Liquid Hydrocarbon Flows" for Q1.

- a. Annulus (cell/box 16a.): P (auto populated)
- b. Y/N/I (*cell/box 16b.*): N
- c. Annulus (cell/box 16c.): I (auto populated)
- d. Y/N/I (*cell/box 16d.*): N
- e. Annulus (cell/box 16e.): S/C (auto populated)
- f. Y/N/I (*cell/box 16f.*): N
- g. Annulus (cell/box 16g.): S/C1 (auto populated) 16 Liquid Hydrocarbon Flows \$78,88(a), \$78,81(a)(2) & 78,73(b)
- h. Y/N/I (*cell/box 16h.*): N
- i. Annulus (cell/box 16i.): N/A
- j. Y/N/I (*cell/box 16j.*): N/A
- k. Surface/Wellhead Equipment/Outside Conductor (cell/box 16k.): N

|            | 10. Equid hydrocarbon Hows gro.od(a), gro.or(a)(2) & ro.rs(b) |            |           |            |           |            |           |            |           |                                                                     |
|------------|---------------------------------------------------------------|------------|-----------|------------|-----------|------------|-----------|------------|-----------|---------------------------------------------------------------------|
| a. Annulus | b.(Y/N/I)                                                     | c. Annulus | d.(Y/N/I) | e. Annulus | f.(Y/N/I) | g. Annulus | h.(Y/N/I) | i. Annulus | j.(Y/N/I) | k. Surface<br>/Wellhead<br>Equipment/<br>Outside<br>Conductor (Y/N) |
| Р          | N                                                             | 1          | Ν         | S/C        | N         | S/C1       | N         |            |           | N                                                                   |
| Ρ          |                                                               | 1          |           | S/C        |           | S/C1       |           |            |           |                                                                     |
| Р          |                                                               | 1          |           | S/C        |           | S/C1       |           |            |           |                                                                     |
| Ρ          |                                                               | 1          |           | S/C        |           | S/C1       |           |            |           |                                                                     |

Step 9: Fill out section 17 "Non-Freshwater Flows" for Q1.

- a. Annulus (*cell/box 17a*.): *P* (*auto populated*)
- b. Y/N/I (*cell/box 17b*.): N
- c. Annulus (cell/box 17c.): I (auto populated)
- d. Y/N/I (*cell/box 17d.*): <mark>N</mark>
- e. Annulus (*cell/box 17e.*): *S/C* (*auto populated*)
- f. Y/N/I (*cell/box 17f*.): N
- g. Annulus (cell/box 17g.): S/C1 (auto populated)
- h. Y/N/I (*cell/box 17h.*): N
- i. Annulus (*cell/box 17i.*): N/A
- j. Y/N/I (cell/box 17j.): N/A
- k. Surface/Wellhead Equipment/Outside Conductor (*cell/box 17k.*): N

|            | 17. Non-Freshwater Flows (Y/N) §78.88(a), §78.81(a)(2) & 78.73(b) |            |           |           |           |            |           |            |           |                                                                     |
|------------|-------------------------------------------------------------------|------------|-----------|-----------|-----------|------------|-----------|------------|-----------|---------------------------------------------------------------------|
| a. Annulus | b.(Y/N/I)                                                         | c. Annulus | d.(Y/N/I) | e. Amulus | f.(Y/N/I) | g. Annulus | h.(Y/N/I) | i. Annulus | j.(Y/N/I) | k. Surface<br>/Wellhead<br>Equipment/<br>Outside<br>Conductor (Y/N) |
| Ρ          | N                                                                 | I.         | N         | S/C       | N         | S/C1       | N         |            |           | N                                                                   |
| Ρ          |                                                                   | I          |           | S/C       |           | S/C1       |           |            |           |                                                                     |
| Ρ          |                                                                   | 1          |           | S/C       |           | S/C1       |           |            |           |                                                                     |
| Ρ          |                                                                   | 1          |           | S/C       |           | S/C1       |           |            |           |                                                                     |

Step 10: Fill out Section 18 "Safe Venting" and check for Corrosion Problems for Q1 in Section 19.

- a. Gas Leaking or Venting to Atmosphere (cell/box 18a.): Y (auto populated)
- b. Wellhead Hydrogen Sulfide (ppm) (*cell/box 18b*.): 0
- c. Wellhead Methane (%LEL) (*cell/box 18c.*): 20%
- d. Corrosion Problems (*cell/box 19*.): N

| 18. Safe Ve                                         | nting §78.88(a), §78.74                  | 4 & 78.77(c)                   |                                                    |
|-----------------------------------------------------|------------------------------------------|--------------------------------|----------------------------------------------------|
| a. Gas Leaking or<br>Venting to Atmosphere<br>(Y/N) | b. Wellhead<br>Hydrogen Sulfide<br>(ppm) | c. Wellhead Methane<br>(% LEL) | 19. Corrosion<br>Problems<br>(Y/N)<br>§78.88(b)(4) |
| Y                                                   | 0                                        | 20%                            | N                                                  |
|                                                     |                                          |                                |                                                    |
|                                                     |                                          |                                |                                                    |
|                                                     |                                          |                                |                                                    |

**Step 11**: Fill out the "Comments" section, if needed; and check to see if "Immediate DEP Reporting is Necessary" based on the information entered in Form A for Q1. The option to "Reset" this portion of Form A is available as well. This function will only reset the four rows associated with this well.

- a. Comments (cell/box 20.): High LEL near wellhead due to venting gas; install vent stack
- b. Immediate DEP Reporting Necessary (cell/box 21.): N (auto populated)
- c. Reset (*cell/box 22*): N/A

|                                       |                                                   | 22. RESET<br>SECTION (Y) |
|---------------------------------------|---------------------------------------------------|--------------------------|
| 20. Comments                          | 21. Immediate<br>DEP Reporting<br>Necessary (Y/N) | RESET                    |
| High LEL near wellhead due to venting | N                                                 |                          |
|                                       | N                                                 |                          |
|                                       | N                                                 |                          |
|                                       | N                                                 |                          |

**Step 12**: Once you have finished inputting all data for Q1, return to Section 11 "Quarterly Inspection Information" and enter the date of the Q2 inspection. Next, fill out Section 12 "All Well MIA Conditions Unchanged from Previous Quarter," which will transfer all data from the previous quarter. This function is useful when only a few conditions or no conditions at all change at the well.

- a. Q2 Date (*cell/box 11*.): 5/10/13
- b. All Well MIA Conditions Unchanged from Previous Quarter (*cell/box 12*.): Y
- c. Click: Transfer Previous Quarter's Data

| 11. Quarterly Insp | 11. Quarterly Inspection Information |                                        |  |  |  |  |  |
|--------------------|--------------------------------------|----------------------------------------|--|--|--|--|--|
| Dete               | Quarter                              | Transfer 4th Qtr From<br>Previous Year |  |  |  |  |  |
| Date               | Quarter                              | Transfer Previous<br>Quarter's Data    |  |  |  |  |  |
| 2/12/13            | Q1                                   |                                        |  |  |  |  |  |
| 5/21/13            | Q2                                   | Y                                      |  |  |  |  |  |
|                    | Q3                                   |                                        |  |  |  |  |  |
|                    | Q4                                   |                                        |  |  |  |  |  |

**Step 13**: Once all data from the previous quarter have been transferred, make the following changes to Sections 13, 14, 15 and 18 for this example. Sections 16, 17, 19 and 20 require no changes from the previous quarter.

- a. Section 13
  - 1) Primary Production Gas Pressure (psig) (*cell/box 13a*.): 52
- b. Section 14
  - 1) Production Annulus Pressure (psig) (*cell/box 14c.*): 23
- c. Section 15
  - 1) Flow (scfpd) (*cell/box 15b*.): 15
- d. Section 18
  - 1) Wellhead Methane (%LEL) (*cell/box 18c.*): 1%

|                                                 | 13. Wellhead Pressure or Water Level §78.88(b)(1) |                                                                                                    |         |                                                        |  |  |  |
|-------------------------------------------------|---------------------------------------------------|----------------------------------------------------------------------------------------------------|---------|--------------------------------------------------------|--|--|--|
|                                                 |                                                   |                                                                                                    |         | ENTER ONE FROM CHOICES BELOW (IF FIELDS ARE AVAILABLE) |  |  |  |
| a. Primary<br>Production Gas<br>Pressure (psig) | b. Produced<br>Annular Gas<br>Pressure (psig)     | c.Shoe Test<br>Pressure (psig)<br>(OPTIONAL)                                                                   | 1 1 1 1 | 1 Specific Conductance (uS or                          |  |  |  |
| 55                                              |                                                   |                                                                                                    |         |                                                        |  |  |  |
| 52                                              |                                                   |                                                                                                    |         |                                                        |  |  |  |
|                                                 |                                                   | e de la company de la company de la company de la company de la company de la company de la company de la comp |         |                                                        |  |  |  |
|                                                 |                                                   |                                                                                                    |         |                                                        |  |  |  |

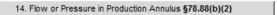

| a. Production A<br>Shut-In<br>Inacc      | Venting<br>cessible                            |                                                                                    |                                                                                               |            |
|------------------------------------------|------------------------------------------------|------------------------------------------------------------------------------------|-----------------------------------------------------------------------------------------------|------------|
| b. Production<br>Annulus Flow<br>(scfpd) | c. Production<br>Annulus<br>Pressure<br>(psig) | d. Time Since<br>Production Annulus<br>was Last Blown<br>Down (days)<br>(OPTIONAL) | e. Cement Top in<br>Production Annulus<br>Above Next Outer<br>Casing Shoe (Y/N)<br>(OPTIONAL) | f. Annulus |
|                                          | 25                                             | 1.00                                                                               | N                                                                                             | Р          |
|                                          | 23                                             | 1.00                                                                               |                                                                                               | Р          |
|                                          |                                                |                                                                                    |                                                                                               | Р          |
|                                          |                                                |                                                                                    |                                                                                               | Р          |

|            | 15. Measurement or Best Estimate of Leaking/Venting Gas Quantity §78.88(b)(3) |                                  |            |                    |                                  |            |                    |                                  |            |                    |                                  |                                                                     |
|------------|-------------------------------------------------------------------------------|----------------------------------|------------|--------------------|----------------------------------|------------|--------------------|----------------------------------|------------|--------------------|----------------------------------|---------------------------------------------------------------------|
| a. Annulus | b. Flow<br>(scfpd)                                                            | c. Annulus<br>Shut-in<br>(Y/N/I) | d. Annulus | e. Flow<br>(scfpd) | f. Annulus<br>Shut-in<br>(Y/N/I) | g. Annulus | h. Flow<br>(scfpd) | i. Annulus<br>Shut-in<br>(Y/N/I) | į. Annulus | k. Flow<br>(scfpd) | I. Annulus<br>Shut-in<br>(Y/N/I) | m. Surface<br>/Wellhead<br>Equipment/<br>Outside<br>Conductor (Y/N) |
| 1          | 25                                                                            | N                                | S/C        | 0                  | N                                | S/C1       | 0                  | N                                |            |                    |                                  | N                                                                   |
| 1          | 15                                                                            | N                                | S/C        | 0                  | N                                | S/C1       | 0                  | N                                |            |                    |                                  | N                                                                   |
| 1          |                                                                               |                                  | S/C        |                    |                                  | S/C1       |                    |                                  |            |                    |                                  |                                                                     |
| 1          |                                                                               |                                  | S/C        |                    |                                  | S/C1       |                    |                                  |            |                    |                                  |                                                                     |

| 18. Safe Ve                                         | nting <b>§78.88(a), §78.7</b> 4          | 4 & 78.77(c)                   |
|-----------------------------------------------------|------------------------------------------|--------------------------------|
| a. Gas Leaking or<br>Venting to Atmosphere<br>(Y/N) | b. Wellhead<br>Hydrogen Sulfide<br>(ppm) | c. Wellhead Methane<br>(% LEL) |
| Y                                                   | 0                                        | 20%                            |
| Y                                                   | 0                                        | 1%                             |
|                                                     |                                          |                                |
|                                                     |                                          |                                |

**Step 14**: Once you have finished inputting all data for Q2, return to Section 11 "Quarterly Inspection Information" and enter the date of the Q3 inspection. Next, fill out Section 12 "All Well MIA Conditions Unchanged from Previous Quarter," which will transfer all data from the previous quarter.

- a. Q3 Date (*cell/box 11.*): 9/2/13
- b. All Well MIA Conditions Unchanged from Previous Quarter (*cell/box 12*.): Y
- c. Click: Transfer Previous Quarter's Data

| 11. Quarterly Insp | ection Information | 12. All Well MIA<br>Conditions Unchanged<br>from Previous Quarter<br>(Y) |
|--------------------|--------------------|--------------------------------------------------------------------------|
| Data               | Quarter            | Transfer 4th Qtr From<br>Previous Year                                   |
| Date               | Quarter            | Transfer Previous<br>Quarter's Data                                      |
| 2/12/13            | Q1                 |                                                                          |
| 5/21/13            | Q2                 | Y                                                                        |
| 9/2/13             | Q3                 | Y                                                                        |
|                    | Q4                 |                                                                          |

**Step 15**: Once all data from the previous quarter have been transferred, make the following changes to Sections 13, 14, 15 and 18 for this example. Sections 16, 17, 19 and 20 require no changes from the previous quarter.

a. Section 13

1) Primary Production Gas Pressure (psig) (*cell/box 13a*.): 51

- b. Section 14
  - 1) Production Annulus Pressure (psig) (cell/box 14c.): 29
- c. Section 15
  - 1) Flow (scfpd) (*cell/box 15b.*): 30
- d. Section 18
  - 1) Wellhead Methane (%LEL) (*cell/box 18c.*): 2%

| 13. Wellhead Pressure or Water Level §78.88(b)(1) |                                               |            |                        |                                                                                                    |                                                                         |  |  |  |  |
|---------------------------------------------------|-----------------------------------------------|------------|------------------------|----------------------------------------------------------------------------------------------------|-------------------------------------------------------------------------|--|--|--|--|
|                                                   |                                               |            |                        | ENTER ONE FROM CHOICES BELOW (IF FIELDS ARE AVAILABLE)                                                                      |                                                                         |  |  |  |  |
| a. Primary<br>Production Gas<br>Pressure (psig)   | b. Produced<br>Annular Gas<br>Pressure (psig) | (OPTIONAL) | e. Water<br>Level (ft) | f.Average Daily Pumping Time<br>(hours) or Average Daily Pumping<br>Volume (bbls) (If no produced<br>water, indicate "NPW") | g. Produced Water Quality -<br>Specific Conductance (μS or<br>μmhos/cm) |  |  |  |  |
| 55                                                |                                               |            |                        |                                                                                                    |                                                                         |  |  |  |  |
| 52                                                |                                               |            |                        |                                                                                                    |                                                                         |  |  |  |  |
| 51                                                |                                               | F          |                        |                                                                                                    |                                                                         |  |  |  |  |

|                                          | 14. Flow or Pressure in Production Annulus §78.88(b)(2) |                                                                                    |                                                                                               |            |  |  |  |  |
|------------------------------------------|---------------------------------------------------------|------------------------------------------------------------------------------------|-----------------------------------------------------------------------------------------------|------------|--|--|--|--|
| a. Production A                          | nnulus Status                                           |                                                                                    |                                                                                               |            |  |  |  |  |
| Shut-In                                  | Venting                                                 |                                                                                    |                                                                                               |            |  |  |  |  |
| Inacc                                    | essible                                                 |                                                                                    |                                                                                               |            |  |  |  |  |
|                                          |                                                         |                                                                                    |                                                                                               |            |  |  |  |  |
| b. Production<br>Annulus Flow<br>(scfpd) | c. Production<br>Annulus<br>Pressure<br>(psig)          | d. Time Since<br>Production Annulus<br>was Last Blown<br>Down (days)<br>(OPTIONAL) | e. Cement Top in<br>Production Annulus<br>Above Next Outer<br>Casing Shoe (Y/N)<br>(OPTIONAL) | f. Annulus |  |  |  |  |
|                                          | 25                                                      | 1.00                                                                               | N                                                                                             | Р          |  |  |  |  |
|                                          | 23                                                      | 1.00                                                                               |                                                                                               | Ρ          |  |  |  |  |
|                                          | 29                                                      | 1.00                                                                               |                                                                                               | P          |  |  |  |  |
|                                          |                                                         |                                                                                    |                                                                                               | Ρ          |  |  |  |  |

|            | 15. Measurement or Best Estimate of Leaking/Venting Gas Quantity §78.88(b)(3) |                                  |            |                    |                                  |           |                    |                                  |            |                    |                                  |                                                                     |
|------------|-------------------------------------------------------------------------------|----------------------------------|------------|--------------------|----------------------------------|-----------|--------------------|----------------------------------|------------|--------------------|----------------------------------|---------------------------------------------------------------------|
| a. Annulus | b. Flow<br>(scfpd)                                                            | c. Annulus<br>Shut-in<br>(Y/N/I) | d. Annulus | e. Flow<br>(scfpd) | f. Annulus<br>Shut-in<br>(Y/N/I) | g. Amulus | h. Flow<br>(scfpd) | i. Annulus<br>Shut-in<br>(Y/N/I) | j. Annulus | k. Flow<br>(scfpd) | I. Annulus<br>Shut-in<br>(Y/N/I) | m. Surface<br>/Wellhead<br>Equipment/<br>Outside<br>Conductor (Y/N) |
| 1          | 25                                                                            | N                                | S/C        | 0                  | N                                | S/C1      | 0                  | N                                |            |                    |                                  | N                                                                   |
| I.         | 15                                                                            | N                                | S/C        | 0                  | N                                | S/C1      | 0                  | N                                |            |                    |                                  | N                                                                   |
| 1          | 30                                                                            | N                                | S/C        | 0                  | N                                | S/C1      | 0                  | N                                |            |                    |                                  | N                                                                   |
| 1          |                                                                               |                                  | S/C        |                    |                                  | S/C1      |                    |                                  |            |                    |                                  |                                                                     |

| 18. Safe Ve | 18. Safe Venting §78.88(a), §78.74 & 78.77(c) |  |  |  |  |  |  |  |
|-------------|-----------------------------------------------|--|--|--|--|--|--|--|
|             |                                               |  |  |  |  |  |  |  |
|             |                                               |  |  |  |  |  |  |  |
|             |                                               |  |  |  |  |  |  |  |
|             |                                               |  |  |  |  |  |  |  |

| a. Gas Leaking or              | b. Wellhead               |                                |
|--------------------------------|---------------------------|--------------------------------|
| Venting to Atmosphere<br>(Y/N) | Hydrogen Sulfide<br>(ppm) | c. Wellhead Methane<br>(% LEL) |
| Y                              | 0                         | 20%                            |
| Y                              | 0                         | 1%                             |
| Y                              | 0                         | 2%                             |
|                                |                           |                                |

**Step 16**: Once you have finished inputting all data for Q3, return to Section 11 "Quarterly Inspection Information" and enter the date of the Q4 inspection. Next, fill out Section 12 "All Well MIA Conditions Unchanged from Previous Quarter," which will transfer all data from the previous quarter.

- a. Q4 Date (*cell/box 11*.): 11/13/13
- b. All Well MIA Conditions Unchanged from Previous Quarter (*cell/box 12.*): Y
- c. Click: Transfer Previous Quarter's Data

| 11. Quarterly Insp | ection Information | 12. All Well MIA<br>Conditions Unchanged<br>from Previous Quarter<br>(Y) |  |  |
|--------------------|--------------------|--------------------------------------------------------------------------|--|--|
| Data               | Quarter            | Transfer 4th Qtr From<br>Previous Year                                   |  |  |
| Date               | Quarter            | Transfer Previous<br>Quarter's Data                                      |  |  |
| 2/12/13            | Q1                 |                                                                          |  |  |
| 5/21/13            | Q2                 | Y                                                                        |  |  |
| 9/2/13             | Q3                 | Y                                                                        |  |  |
| 11/13/13           | Q4                 | Y                                                                        |  |  |

**Step 17**: Once all data from the previous quarter have been transferred, make the following changes to Sections 13, 14, 15 and 18 for this example. Sections 16, 17, 19 and 20 require no changes from the previous quarter.

- a. Section 13
  - 1) Primary Production Gas Pressure (psig) (*cell/box 13a*.): 56
- b. Section 14
  - 1) Production Annulus Pressure (psig) (*cell/box 14c.*): 24
- c. Section 15
  - 1) Flow (scfpd) (*cell/box 15b*.): <mark>25</mark>
- d. Section 18
  - 1) Wellhead Methane (%LEL) (*cell/box 18c.*): 3%

| 13. Wellhead Pressure or Water Level §78.88(b)(1) |                                               |                                                     |            |                        |                                                                                                    |                                                                         |  |  |  |
|---------------------------------------------------|-----------------------------------------------|-----------------------------------------------------|------------|------------------------|----------------------------------------------------------------------------------------------------|-------------------------------------------------------------------------|--|--|--|
|                                                   |                                               |                                                     |            |                        | ENTER ONE FROM CHOICES BELOW (IF FIELDS ARE AVAILABLE)                                                                      |                                                                         |  |  |  |
| a. Primary<br>Production Gas<br>Pressure (psig)   | b. Produced<br>Annular Gas<br>Pressure (psig) | c.Shoe Test<br>Pressure (psig)<br><b>(OPTIONAL)</b> | d. Annulus | e. Water<br>Level (ft) | f.Average Daily Pumping Time<br>(hours) or Average Daily Pumping<br>Volume (bbls) (If no produced<br>water, indicate "NPW") | g. Produced Water Quality -<br>Specific Conductance (μS or<br>μmhos/cm) |  |  |  |
| 55                                                |                                               |                                                     |            |                        |                                                                                                    |                                                                         |  |  |  |
| 52                                                |                                               |                                                     |            |                        |                                                                                                    |                                                                         |  |  |  |
| 51                                                |                                               |                                                     |            |                        |                                                                                                    |                                                                         |  |  |  |
| 56                                                |                                               |                                                     |            |                        |                                                                                                    |                                                                         |  |  |  |

| 14. Flow or Pressure in Production Annulus §78.88(b)(2) |                                                |                                                                                           |                                                                                               |            |  |  |  |
|---------------------------------------------------------|------------------------------------------------|-------------------------------------------------------------------------------------------|-----------------------------------------------------------------------------------------------|------------|--|--|--|
| a. Production A                                         | nnulus Status                                  |                                                                                           |                                                                                               |            |  |  |  |
| Shut-In                                                 | Venting                                        |                                                                                           |                                                                                               |            |  |  |  |
| Inaco                                                   | essible                                        |                                                                                           |                                                                                               |            |  |  |  |
|                                                         |                                                |                                                                                           |                                                                                               |            |  |  |  |
| b. Production<br>Annulus Flow<br>(scfpd)                | c. Production<br>Annulus<br>Pressure<br>(psig) | d. Time Since<br>Production Annulus<br>was Last Blown<br>Down (days)<br><b>(OPTIONAL)</b> | e. Cement Top in<br>Production Annulus<br>Above Next Outer<br>Casing Shoe (Y/N)<br>(OPTIONAL) | f. Annulus |  |  |  |
|                                                         | 25                                             | 1.00                                                                                      | N                                                                                             | Р          |  |  |  |
|                                                         | 23                                             | 1.00                                                                                      |                                                                                               | Ρ          |  |  |  |
|                                                         | 29                                             | 1.00                                                                                      |                                                                                               | Ρ          |  |  |  |
|                                                         | 24                                             | 1.00                                                                                      |                                                                                               | Р          |  |  |  |

15. Measurement or Best Estimate of Leaking/Venting Gas Quantity §78.88(b)(3)

| a. Annulus | b. Flow<br>(scfpd) | c. Annulus<br>Shut-in<br>(Y/N/I) | d. Amulus | e. Flow<br>(scfpd) | f. Annulus<br>Shut-in<br>(Y/N/I) | g. Annulus | h. Flow<br>(scfpd) | i. Annulus<br>Shut-in<br>(Y/N/I) | j. Amulus | k. Flow<br>(scfpd) | I. Annulus<br>Shut-in<br>(Y/N/I) | m. Surface<br>/Wellhead<br>Equipment/<br>Outside<br>Conductor (Y/N) |
|------------|--------------------|----------------------------------|-----------|--------------------|----------------------------------|------------|--------------------|----------------------------------|-----------|--------------------|----------------------------------|---------------------------------------------------------------------|
| 1          | 25                 | N                                | S/C       | 0                  | N                                | S/C1       | 0                  | N                                |           |                    |                                  | N                                                                   |
| I.         | 15                 | N                                | S/C       | 0                  | N                                | S/C1       | 0                  | N                                |           |                    |                                  | N                                                                   |
| 1          | 30                 | N                                | S/C       | 0                  | N                                | S/C1       | 0                  | N                                |           |                    |                                  | N                                                                   |
| 1          | 25                 | N                                | S/C       | 0                  | N                                | S/C1       | 0                  | N                                |           |                    |                                  | N                                                                   |

| 18. Safe Venting §78.88(a), §78.74 & 78.77(c)       |                                          |                                |  |  |  |  |  |  |
|-----------------------------------------------------|------------------------------------------|--------------------------------|--|--|--|--|--|--|
| a. Gas Leaking or<br>Venting to Atmosphere<br>(Y/N) | b. Wellhead<br>Hydrogen Sulfide<br>(ppm) | c. Wellhead Methane<br>(% LEL) |  |  |  |  |  |  |
| Y                                                   | 0                                        | 20%                            |  |  |  |  |  |  |
| Y                                                   | 0                                        | 1%                             |  |  |  |  |  |  |
| Y                                                   | 0                                        | 2%                             |  |  |  |  |  |  |
| Y                                                   | 0                                        | 3%                             |  |  |  |  |  |  |

## 18. Safe Venting §78.88(a), §78.74 & 78.77(c)

Final: This concludes the Catalano 2H example.